## WEB-FB サービス 電子証明書の新規取得手続き

新規取得手続き ※Windows7 IE9 の場合

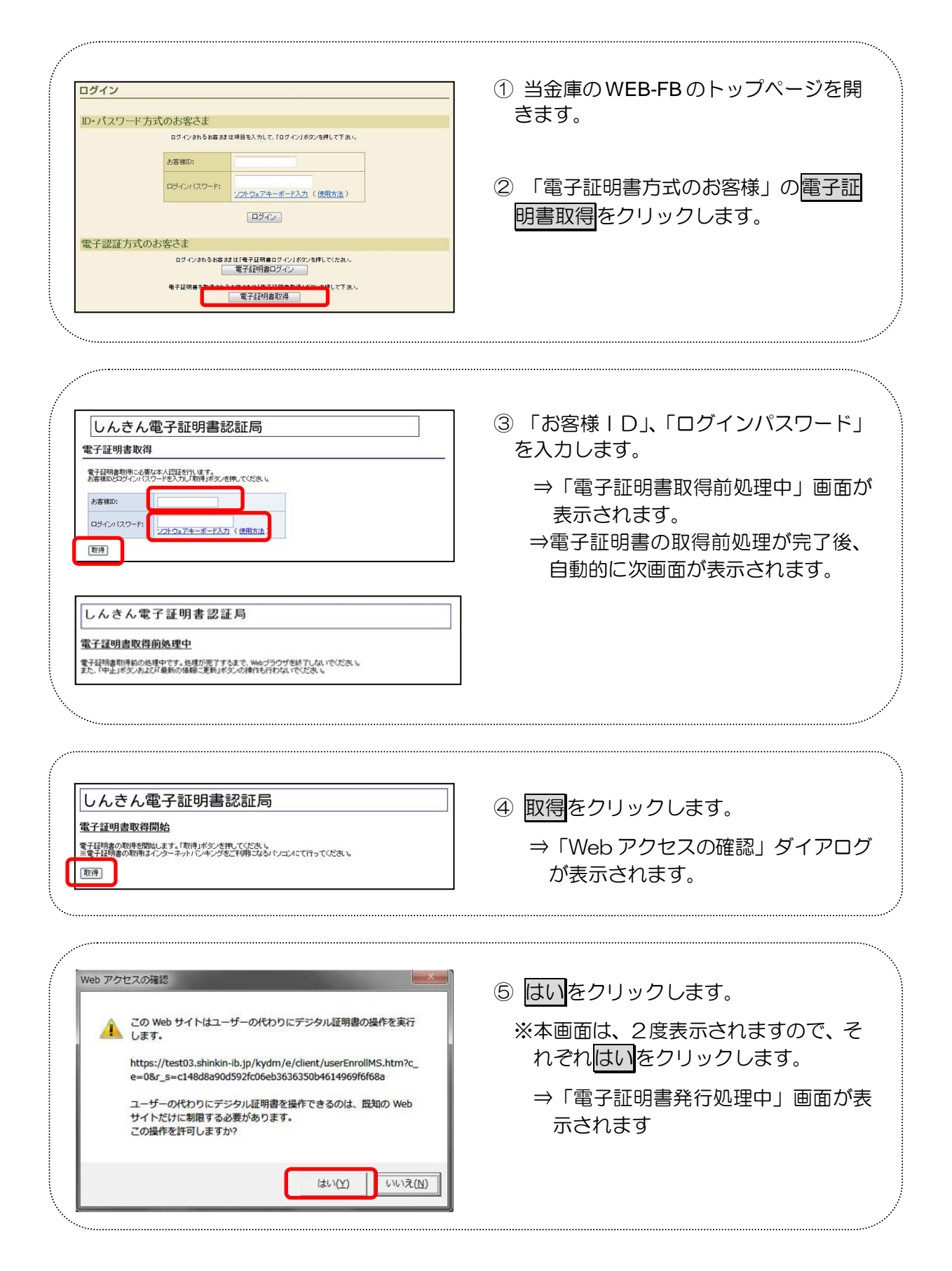

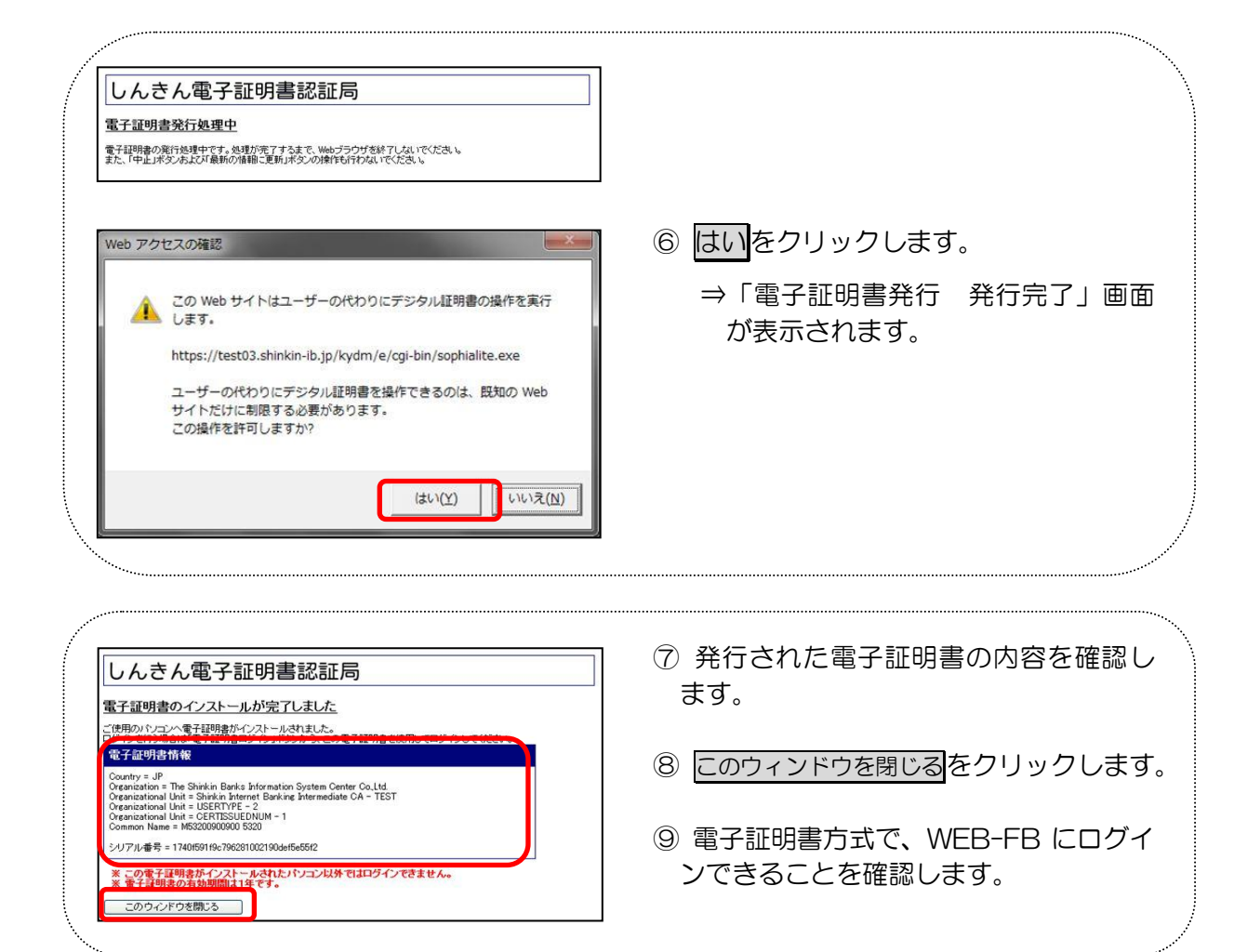